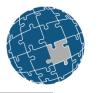

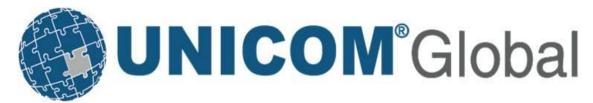

## solidDB Fundamentals & Features

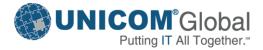

## Relational Database Software Powers Enterprise Applications

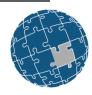

#### **ERP**

 General Ledger, Cash Management, Accounts Payable, Accounts Receivable, Fixed Assets, Human Resources, Payroll

#### **CRM**

- Sales and Marketing, Commissions
- Service
- Customer Contact and Call Center support

#### **Data Warehousing**

- Canned reports
- Ad-hoc Reporting
- OLAP
- Data Mining

#### **Leading Relational Databases Efficiently Support**

- 100s to 1,000s of users
- Milliseconds to seconds response times
- 1,000s of transactions per minute

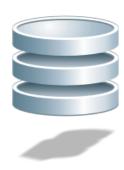

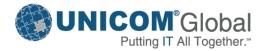

# As Number of Users Increase and Data Volumes Grow Data Management Performance Must Increase 10x

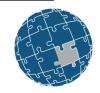

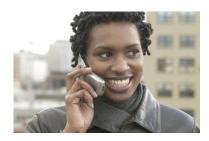

**Communications** 

# 13 WEEK 1 YEAR 106.67 1448 1310

**Financial Services** 

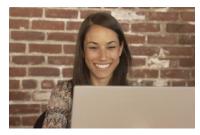

Web 2.0

#### **Online Charging**

- Authenticate and authorize
- Initiate service
- Manage credit balance
- Manage volume discounts

#### **Brokerage Application**

- Receive market feed
- Evaluate equity positions
- Check for fraud

#### **Online Retail Web Site**

- Authenticate user
- Manage personal wishlists
- Generate page contents with cross-sell data

- 100,000s to 1,000,000s of concurrent requests
- 10s of microseconds for database calls

 Evaluate 30,000+ rules on 500 trades per second for 15 million trades per day

- Facebook: 10,000,000
   concurrent sessions = two
   billion page views a day
- Wikipedia: 3000 page views a second and 25,000 SQL requests per second

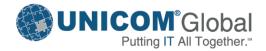

# Comparison of On-Disk and In-Memory Databases

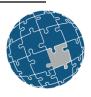

| On-Disk Databases                                                                                 | In-Memory Databases                                                                   |
|---------------------------------------------------------------------------------------------------|---------------------------------------------------------------------------------------|
| All data stored on disk, disk I/O needed to move data into main memory when needed                | All data stored in main memory, no need to perform disk I/O to query or update data   |
| Data is always persisted to disk                                                                  | Data is persistent or volatile depending on the in-<br>memory database product        |
| Traditional data structures like B-Trees designed to store tables and indices efficiently on disk | Specialized data structures and index structures assume data is always in main memory |
| Support very broad set of workloads, i.e. OLTP, data warehousing, mixed workloads, etc.           | Optimized for specialized workloads                                                   |
| Virtually unlimited database size (order of Terabytes, Petabytes)                                 | Database size limited by the amount of main memory (Gigabytes)                        |

Even when on-disk databases cache all data into main memory, in-memory databases always provide shorter and more consistent response times and higher transaction throughput

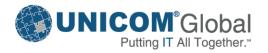

#### Relational, In-Memory, Database Technologies Process Performance Critical Data 10 times faster

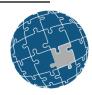

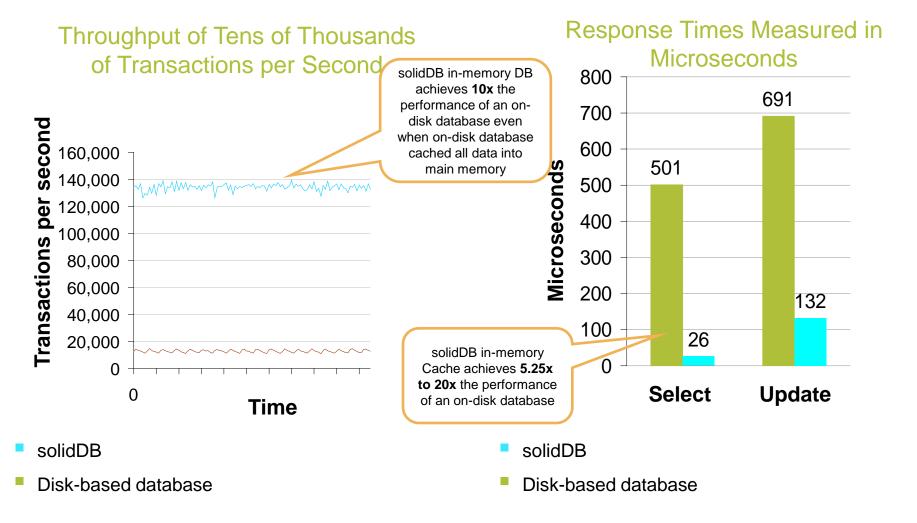

## Agenda

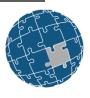

- Fundamentals of solidDB
- Installation and Basic Configuration of solidDB
- New features for solidDB 100

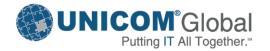

# solidDB 100 Relational, In-Memory Database for Extreme Speed

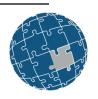

# App App App

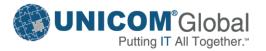

# Platform Support

| os      | OS Details                                                                                                    | Hardware                                                                                                    |
|---------|----------------------------------------------------------------------------------------------------|----------------------------------------------------------------------------------------------------|
| AIX     | AIX V5.3 / V6.1 / V7.1 for POWER5 / POWER6 / POWER7 systems                                                                                                    | 64-bit systems with POWER5™, or later processors are required                                                                                                    |
| Linux   | Red Hat Enterprise Linux (RHEL) 6 and 5  SUSE Linux Enterprise Server (SLES)  10 and 11                                                                                                    | 32-bit and 64-bit (x64) Linux: All systems based on Intel® or AMD processors that are capable of running the supported Linux operating systems (x86 and x64 systems) |
| Solaris | Solaris 10 for UltraSPARC and x86 servers                                                                                                    | 64-bit Systems with UltraSPARC or x86 processors are required                                                                                                    |
| HP-UX   | HP-UX 11i v2 and 11i v3 for HP 64-bit Integrity servers (Itanium-based systems)                                                                                                    | Itanium-based 64-bit HP Integrity Series systems are required                                                                                                    |
| Windows | 32-bit and 64-bit (x64) Windows Server 2008 and 2012, Standard, Enterprise and Datacenter Editions  32-bit and 64-bit (x64) Windows 7 and 8 Professional, Enterprise and Ultimate Editions | 32-bit and 64-bit (x64) Windows: All systems based on Intel® or AMD processors that are capable of running the supported Windows (x86 and x64 systems)               |
| solidDB | 32-bit and 64-bit (x64) Windows Vista Business, Enterprise, and Ultimate editions                                                                                                    |                                                                                                    |

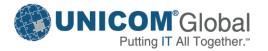

#### solidDB

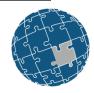

- In-Memory Relational Database
  - Extreme Speed
    - Designed to achieve very high throughput and very low response times (measured in microseconds)
    - Throughput of tens of thousand of transactions per second
    - Dual storage database
      - M-tables and D-tables with equal transactional capabilities
    - In-Memory tables keep data in main memory at all times
  - Extreme Availability
    - Supports 99.9999% availability
    - Provides instant application failover and transparency to users
  - Low Cost
    - Avoids costs associated with outages
    - Near-zero administration, runs virtually unattended
    - Easy to deploy, fully featured standards compliant relational database
    - Low development cost, leverages existing SQL skills

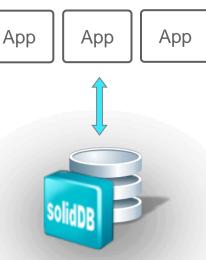

solidDB

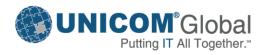

# solidDB In-Memory Relational Database

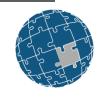

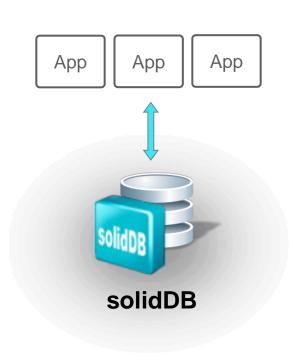

- Installation
  - solidDB is installed using Java based InstallAnywhere
  - Installation requires JVM in path
  - Evaluation License is provided in the 'base' directory
  - solidDB server is just one executable: 'solid'
- Basic Configuration
  - solid.ini
- Operation
  - Startup
  - Shutdown
- Data Management Tools
  - solsql command line tool for SQL
  - solcon command line admin tool

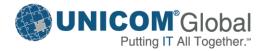

## solidDB Installation Samples Directory

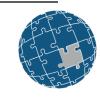

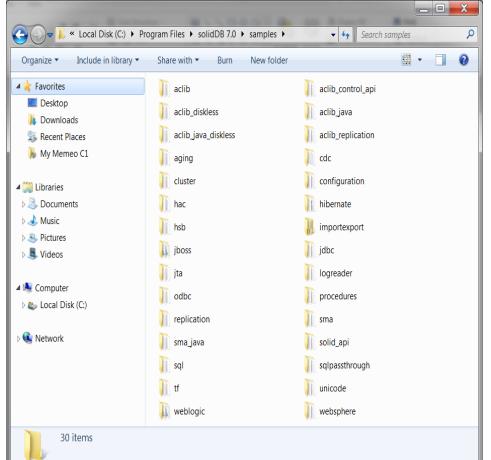

- Each directory contains
  - readme.txt
  - makefile
  - runme.bat
  - Sample code
- Copy the solideval license file into the directory to execute the runme.bat
- Many of these samples have been used to create the bootcamp labs
  - Hot Standby
  - ODBC/JDBC
  - Data Aging
  - SQL Passthrough
  - Linked Libraries

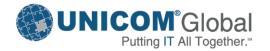

# solidDB Basic Configuration solid.ini Configuration File

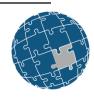

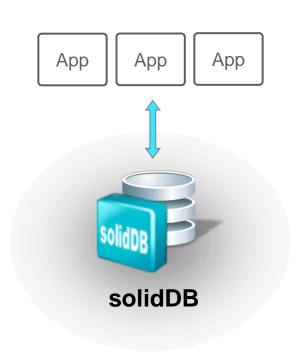

- Default Location is the current directory ( '.' )
  - Location can be specified with -c
    - -c /home/solid/db
  - Location can be defined by SOLIDDIR environment variable
    - to override SOLIDDIR use
      - -x inifile:<path to solid.ini>
- Define the way solidDB operates
  - Specify directories for the database, backup and log files
  - Set Communication settings
  - Define Memory usage
  - Create Timed commands
- Typically few parameters are needed
  - Default values apply in most cases

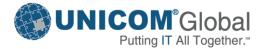

# solidDB Basic Configuration Setting Parameters in solid.ini

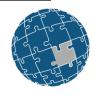

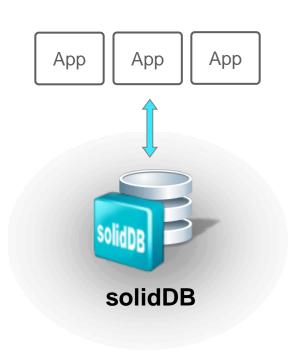

- Divided into sections delimited by square brackets
  - [Com], [General], [IndexFile], [Logging], [Srv], etc.
- Parameters syntax
  - <param\_name>=<param\_value>
- Spaces allowed
- Not case sensitive
- Comments follow semi-colon
  - ; This is a comment
  - <param\_name>=<param\_value> ;
    another comment
- Look for messages in solmsg.out

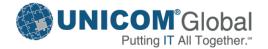

# solidDB Basic Configuration Access Modes

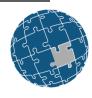

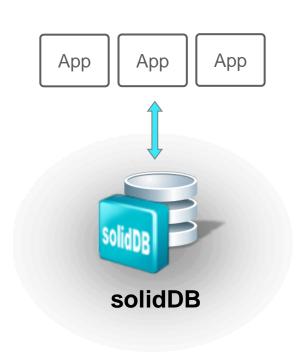

 Access mode indicates whether a parameter can be changed dynamically and when the change takes effect

#### RO: Read Only

The value cannot be changed dynamically

#### RW: Read/Write

 The value may be changed dynamically and the change takes effect immediately

#### RW/Startup

 The value may be changed dynamically but the change takes effect upon next server startup

#### RW/Create

 The value can be changed but the change will not be applied until a new database is created

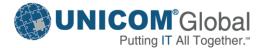

### solidDB Basic Configuration Sample

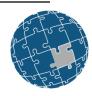

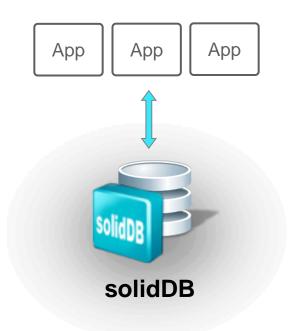

```
[Com]
Listen = tcpip 1315, shm solid1315

[Logging]
LogEnabled = NO

[Data Sources]
SOLDB = tcp 192.168.154.154 1315
```

- [Com]
  - Listen
    - Defines Unique Network name (protocol + name)
    - Default: depends on OS
    - Access Mode = RW
- [Logging]
  - LogEnabled
    - Specifies whether to enable transaction logging
    - Default = Yes
    - Access Level = RW/Startup
- [Data Sources]
  - Purpose
    - Give the server a descriptive name
  - Definition
    - Logical Name
    - Network name

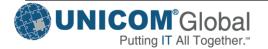

# Data Management Tools

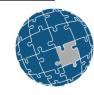

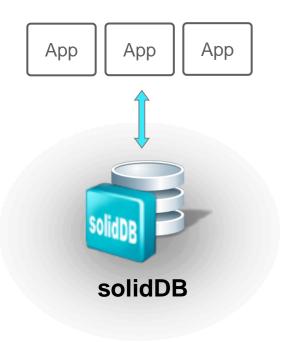

- solidDB SQL Editor (solsql)
  - Operations
    - All administrative operations: ADMIN COMMANDs
    - SQL statements
  - Use when
    - A command line based UI is needed
    - Executing SQL scripts
    - Testing simple SQL statements
  - Terminate command with semi-colon
  - □ Type quit; to exit
  - Options
    - Use **-a** for autocommit
    - Use **-t** to display execution times
- solidDB Remote Control (solcon)
  - Operations
    - Only ADMIN COMMANDs
  - Requires
    - SYS\_ADMIN\_ROLE or SYS\_CONSOLE\_ROLE
  - Use to
    - Speed up admin operations
    - Limit access to admin operations

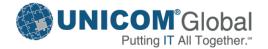

# Operation Starting solidDB

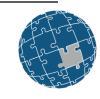

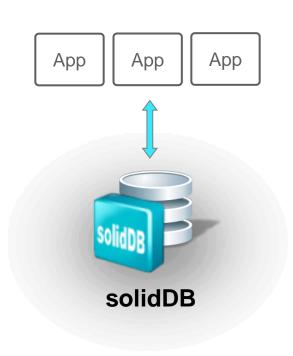

- Database is created automatically
- First time server is started requires
  - Default catalog name
  - System administrator name
  - System administrator password
- Special options use -x (partial list)
  - forcerecovery
  - execute: <input file>
  - reorganize
  - infodbfreefactor
  - ignoreerrors
  - keypwdfile:<filename>
  - testintegrity
  - Inifile: <full path to config file>

solid -c <working dir> -U username -P password -C catalog

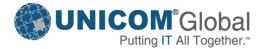

# Operation Shutting down solidDB

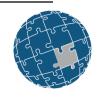

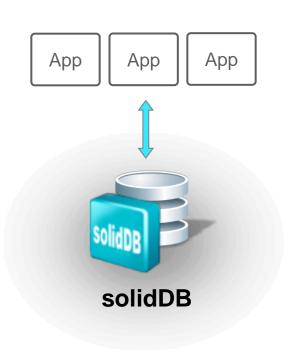

- Abnormal shutdown doesn't corrupt database, but makes the next server start take longer
  - Power failures
  - System crashes
  - OS shutdown (sometimes)
- Ways to shut down the server gracefully
  - solid data management tools (solcon, solsql)
  - Server icon (Windows)
  - net stop (Windows system service)

```
ADMIN COMMAND 'shutdown';
ADMIN COMMAND 'shutdown force';

ADMIN COMMAND 'sd force';
```

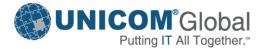

#### solidDB 100 - What's New

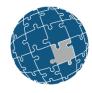

- New Features and Improvements
  - Audit Information
    - Ability to monitor and log all the SQL activity in the database
  - Data Compression
    - Compression of disk-based table data
  - Cache Segment Partitioning
    - Ability to segment data to separate segments in the cache. E.g. hot and history.
  - Performance improvements
  - Better diagnostic functionality

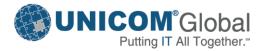